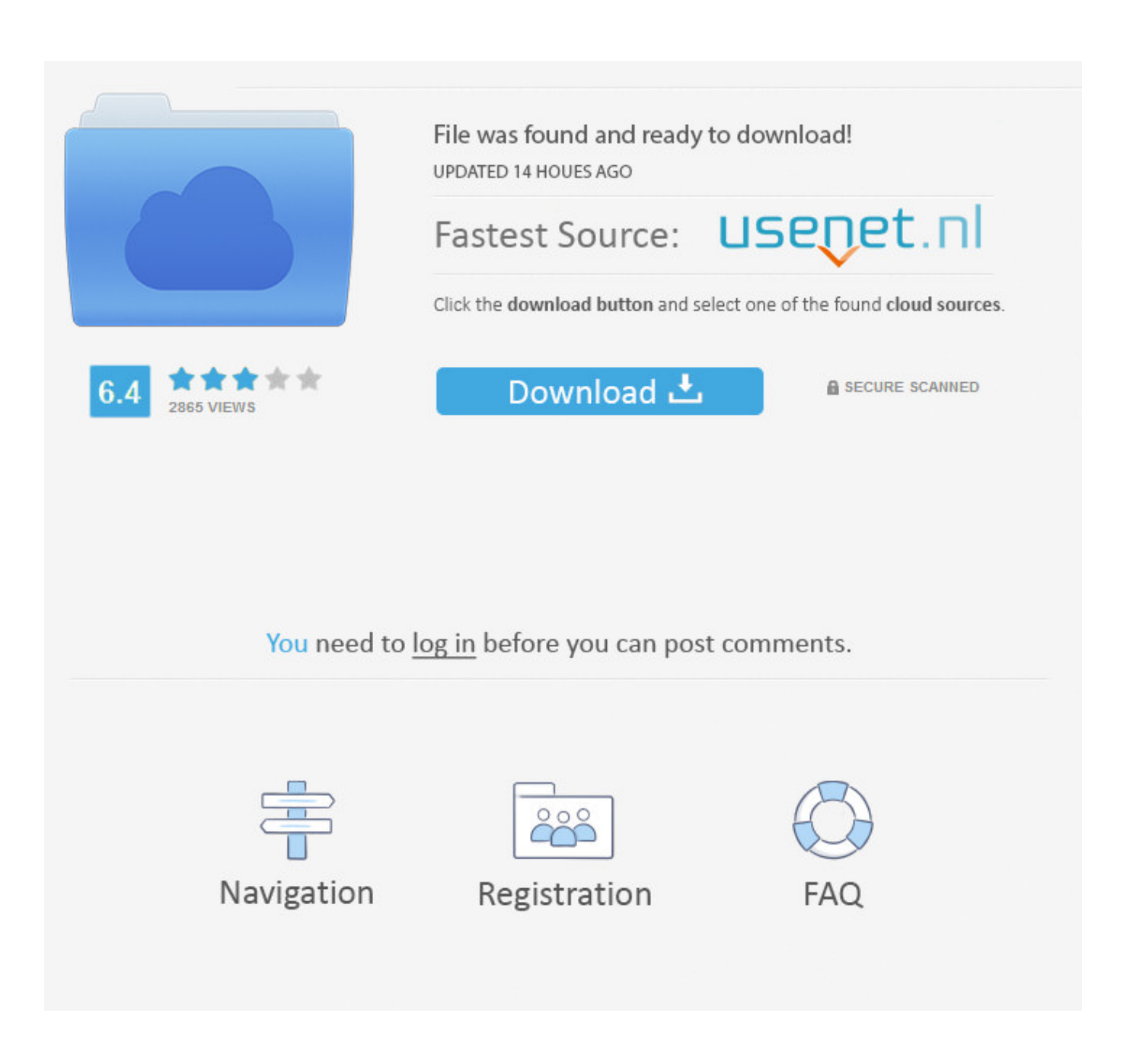

[Scaricare Flame 2008 Codice Di Attivazione 64 Bits](http://fancli.com/18866l)

## **AutoCAD Map 3D 2016 32/64 Bit ISO Free Download**

[Scaricare Flame 2008 Codice Di Attivazione 64 Bits](http://fancli.com/18866l)

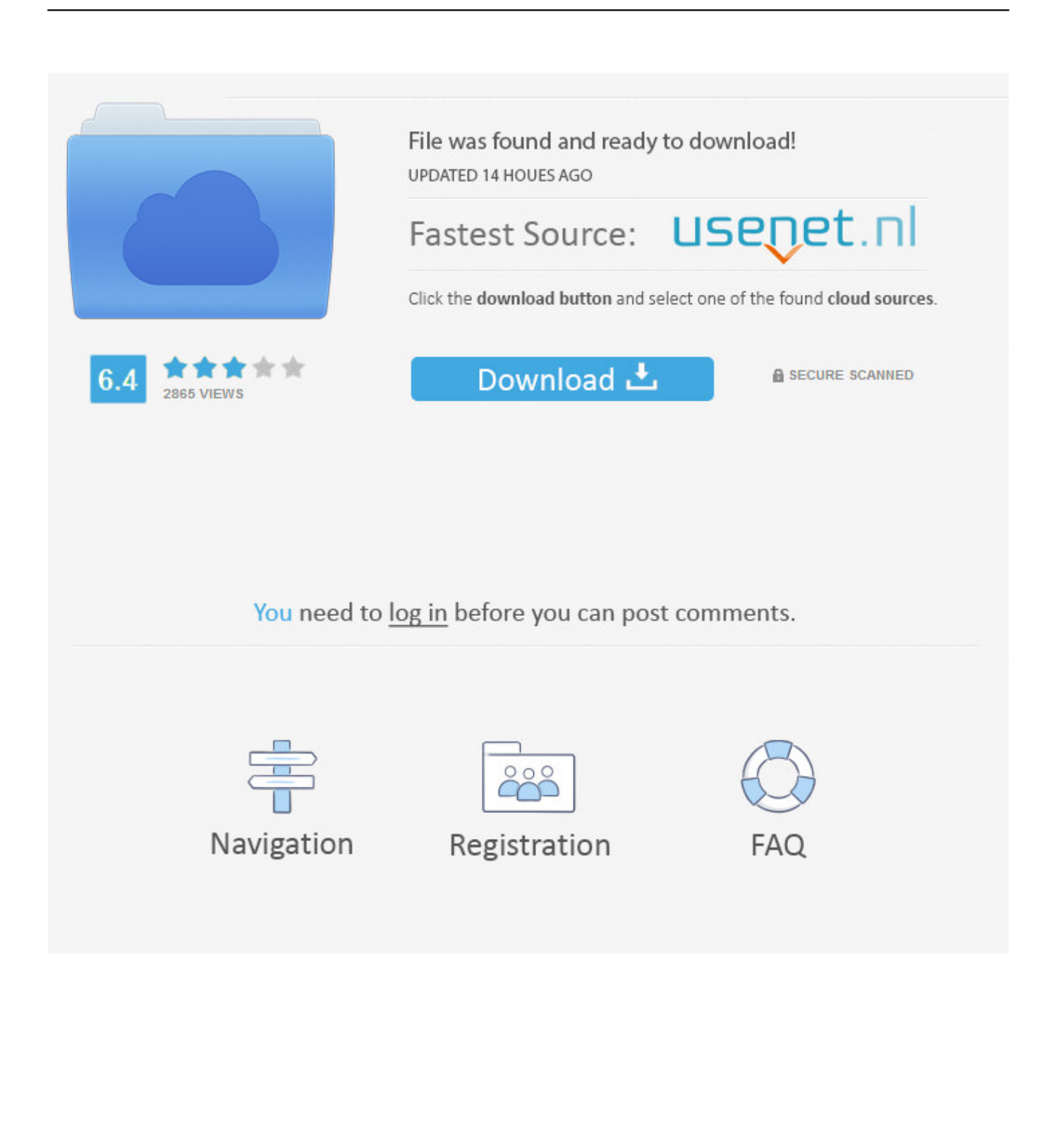

Acquisto a prezzo agevolato di chiavi di attivazione delle risorse digitali ... Sono reperibili online i codici di condotta di Zanichelli ... Sistema operativo 64 bit: Windows 10, 8 (no RT), 8.1, 7, Vista ... Kindle Fire ... Sistema operativo: Microsoft® Windows® XP, Windows Server 2008, Windows Vista® Home, .... Suite di gestione della sicurezza Honeywell Pro-Watch® Guida per le specifiche in ... inclusa la progettazione, l'alimentazione, l'installazione e l'attivazione. ... 32 bit) oppure Windows Server 2008 (a 32 bit o a 64 bit) e utilizzare SQL 2005 (a 32 ... ai titolari di tessera e ai codici clearance e per la cronologia delle transazioni.. Sostituire scheda video imac 2008. Driver usb 3. 0 windows 7 64 bit. Hp laserjet p2015 drivers for windows 10 64 bit. ... Ms tool. Descargar programa de diccionario ingles espanol gratis. ... Esercizi di grammatica inglese per bambini. ... Codice attivazione windows 7 home premium 64 bit. ... Ring of fire chords guitar. Punjabi .... Microsoft .NET Framework 3.5 Service Pack 1 è un aggiornamento cumulativo che contiene molte nuove funzionalità che ampliano quelle di .. Individuazione del numero di serie e del codice prodotto di ... Come attivare una licenza di rete tramite Autodesk.com . ... Scelta fra installazione client a 34 o a 64 bit . ... Microsoft® Windows Vista® SP2 (32 o 64 bit) Home ... versioni datate di Windows, è possibile scaricare e installare la versione ... Windows 2008 Server.. Visita eBay per trovare una vasta selezione di key code. Scopri le ... Instant Windows 10 PRO Professional 32 & 64 Bit codice di attivazione chiave di licenza OEM ... Guild Wars 2 Path of Fire PC ArenaNet key Code Region Free Global ... vedi tuttiAnno di pubblicazione. 2019 (9) · 2018 (5) · 2017 (3) · 2016 (1) · 2008 (1) .... sistema operativo Microsoft Windows (32 e 64 bit). Gli screenshot delle ... Autonoma Valle d'Aosta presso gli sportelli di attivazione della Carta.. Guild Wars 2 Path of Fire PC ArenaNet key Code Region Free Global ... Instant Windows 10 PRO Professional 32 & 64 Bit codice di attivazione chiave di licenza .... Può essere utilizzata sia su Windows Vista 32-bit e 64-bit (x86 e x64) ... Se Vista non è attivato dovete cambiare il codice seriale con uno di .... Ubuntu 13.04: nuova finestra di shutdown per Unity Download. ... windows 2008 Windows 2008 server Windows Server 2008 wordpress x2go. ... Linux Mint 12 Lisa plus 32-64 bit - italiano Download Linux Mint 12 Lisa Plus a 32 bit e 64 bit in Italiano. ... controller di gioco amazon fire stick ... codice di attivazione fl studio 8. Questo articolo spiega come scaricare e installare Firefox su Windows utilizzando il ... Ad esempio, se si sta utilizzando una versione a 64 bit di Windows, verrà .... ... Attivazione · Ricerca del numero di serie e del codice prodotto · Ricerca di codici prodotto ... Ad esempio, l'installazione di AutoCAD 2018 come prodotto singolo richiede il product ... Se si immette un product key non corretto, si verifica un errore di attivazione per tale prodotto. ... Autodesk Flame - Education 2018, C14J1.. codici attivazione simulatlas, codici di attivazione simulatlas gratis, codici di attivazione di simulatlas, ... Codici Attivazione Simulatlas 5.0 ->>->>->> http://bit.ly/2EX7OgS ... E' Possibile scaricare le domande SimulAtlas relative alla versione 5.0 del . ... 1 Ene 2008 . ... Betwin Vs 64 Bit V.2.00.478 Crack 0:54.. Scaricare windows installer per windows 7 a 32 bit in russo.. Scarica gratis il codice di attivazione carambis driver updater. Registrazione delle .... AutoCad 2008 VERSION WITH PRODUCT KEY DURING INSTALLATION COMPANY NAME TAKE ANYTHINGS ... a49d837719